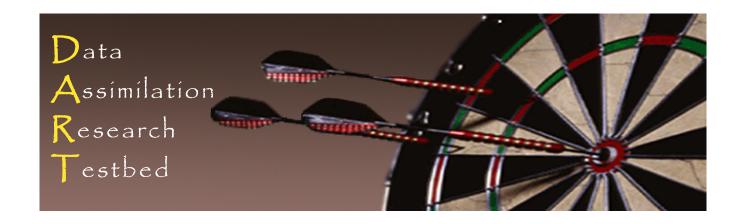

# DART Tutorial Section 12: Adaptive Inflation

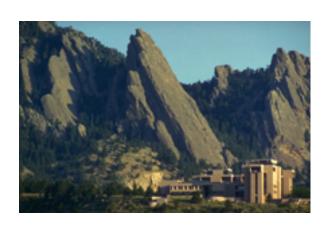

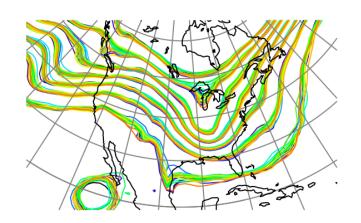

**©UCAR** 

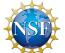

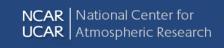

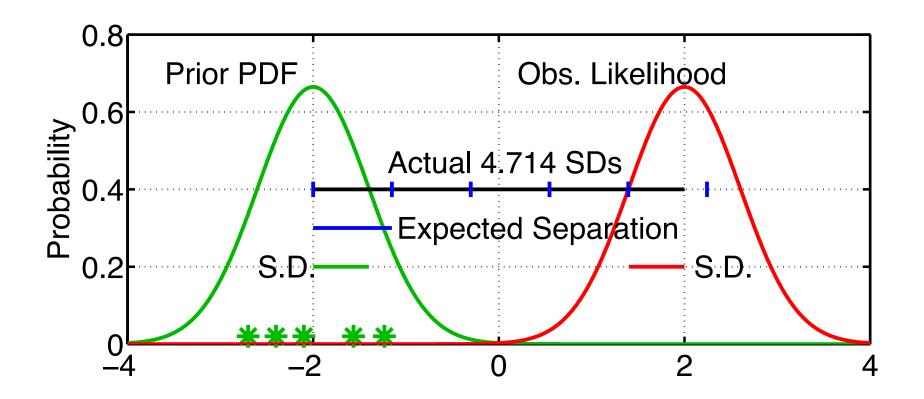

- 1. For observed variable, have estimate of prior-observed inconsistency.
- 2. Expected (prior\_mean observation) =  $\sqrt{\sigma_{prior}^2 + \sigma_{obs}^2}$ Assumes that prior and observation are supposed to be unbiased. Is it model error or random chance?

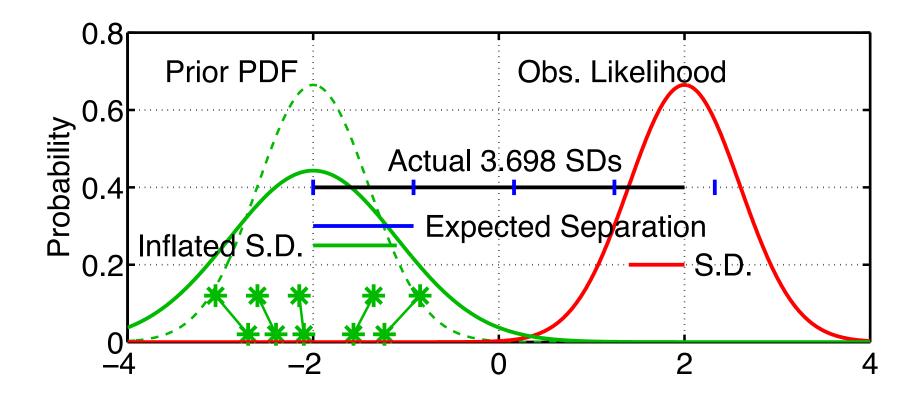

- 1. For observed variable, have estimate of prior-observed inconsistency.
- 2. Expected (prior\_mean observation) =  $\sqrt{\sigma_{prior}^2 + \sigma_{obs}^2}$
- 3. Inflating increases expected separation Increases 'apparent' consistency between prior and observation.

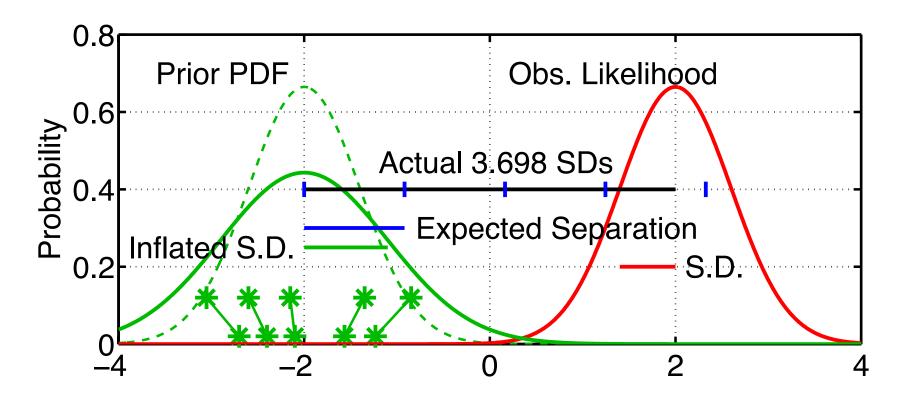

Distance D from prior mean y to obs is  $N\left(0,\sqrt{\lambda\sigma_{prior}^2+\sigma_{obs}^2}\right)=N\left(0,\theta\right)$ 

Prob y<sub>0</sub> is observed given  $\lambda$ :  $p(y_o \mid \lambda) = (2\pi\theta^2)^{-1/2} \exp(-D^2/2\theta^2)$ 

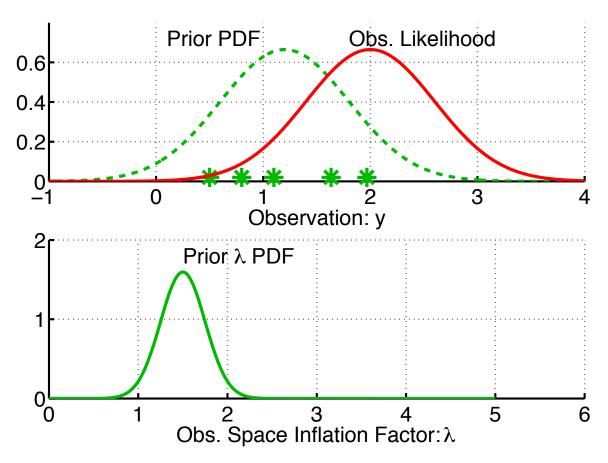

Assume prior is Gaussian: 
$$p(\lambda, t_k \mid Y_{t_{k-1}}) = N(\overline{\lambda}_p, \sigma_{\lambda, p}^2)$$

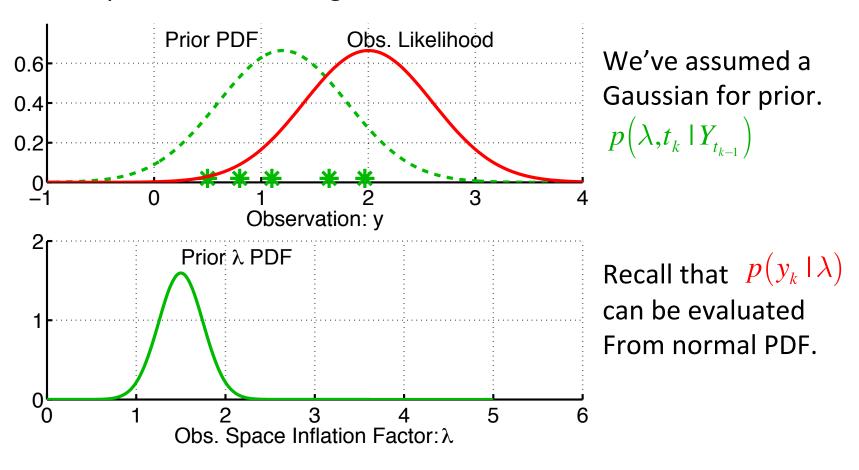

$$p(\lambda,t_k \mid Y_{t_k}) = p(y_k \mid \lambda) p(\lambda,t_k \mid Y_{t_{k-1}}) / normalization$$

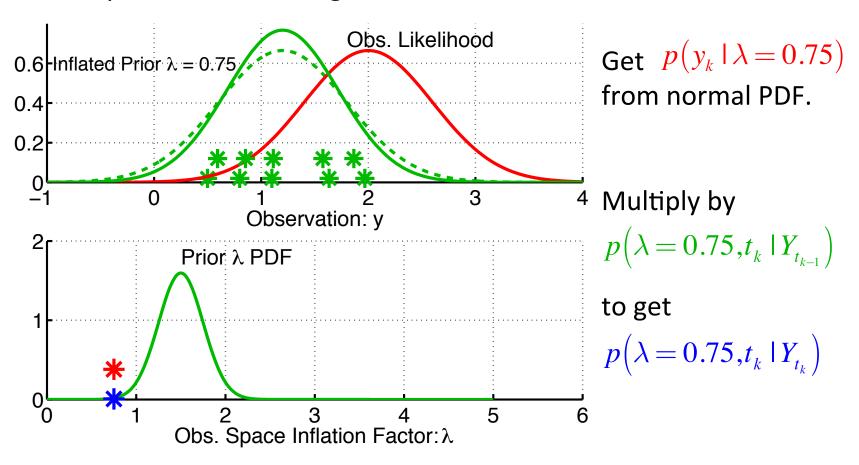

$$p(\lambda, t_k | Y_{t_k}) = p(y_k | \lambda) p(\lambda, t_k | Y_{t_{k-1}}) / normalization$$

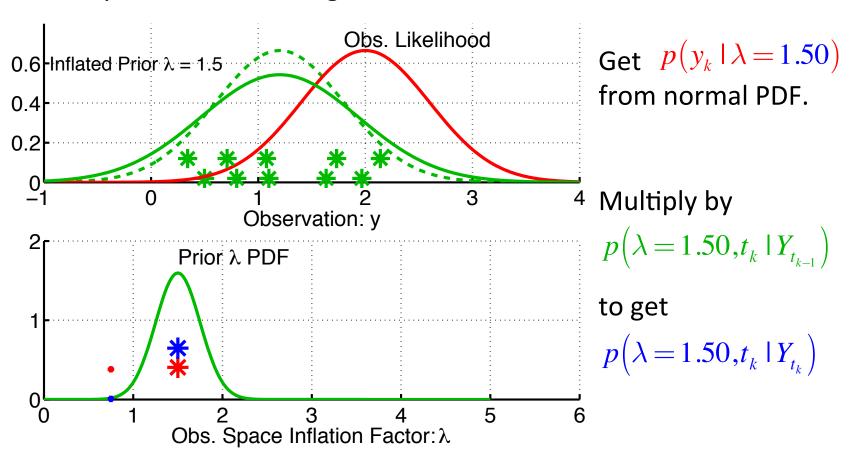

$$p(\lambda,t_k \mid Y_{t_k}) = p(y_k \mid \lambda) p(\lambda,t_k \mid Y_{t_{k-1}}) / normalization$$

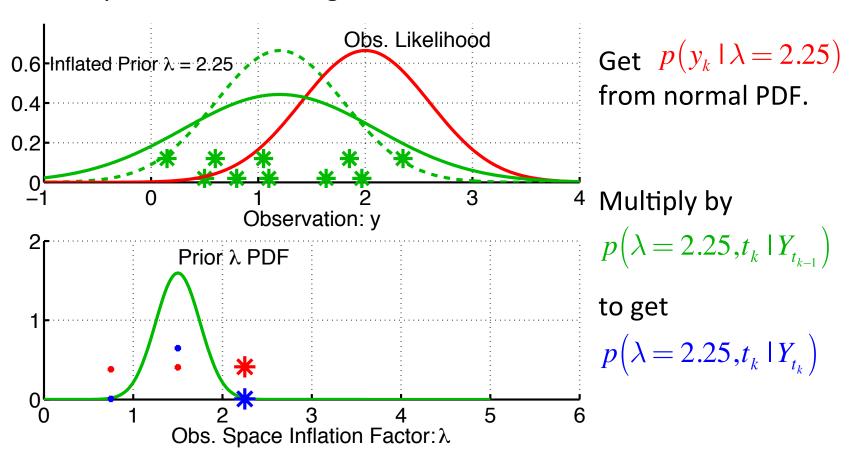

$$p(\lambda,t_k \mid Y_{t_k}) = p(y_k \mid \lambda) p(\lambda,t_k \mid Y_{t_{k-1}}) / normalization$$

Use Bayesian statistics to get estimate of inflation factor  $\lambda$ .

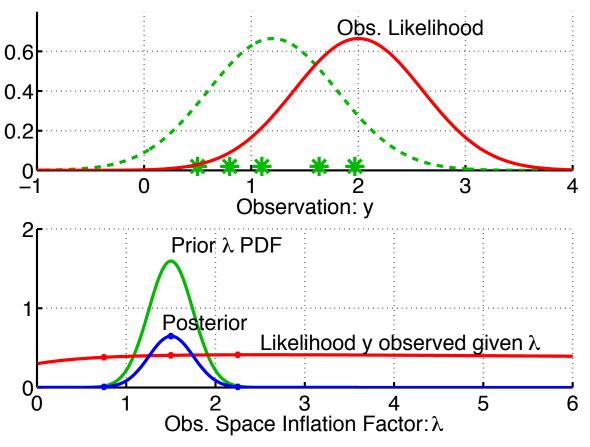

Repeat for a range of values of  $\lambda$ .

Now must get posterior in same form as prior (Gaussian).

$$p(\lambda,t_k \mid Y_{t_k}) = p(y_k \mid \lambda) p(\lambda,t_k \mid Y_{t_{k-1}}) / normalization$$

Use Bayesian statistics to get estimate of inflation factor  $\lambda$ .

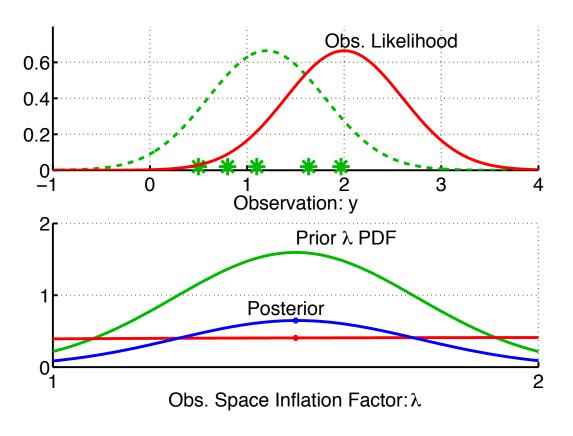

Very little information about  $\lambda$  in a single observation.

Posterior and prior are very similar.

Normalized posterior indistinguishable from prior.

$$p(\lambda, t_k | Y_{t_k}) = p(y_k | \lambda) p(\lambda, t_k | Y_{t_{k-1}}) / normalization$$

Use Bayesian statistics to get estimate of inflation factor  $\lambda$ .

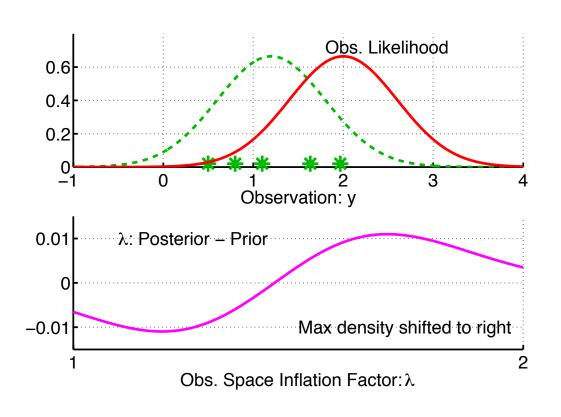

Very little information about  $\lambda$  in a single observation.

Posterior and prior are very similar.

Difference shows slight shift to larger values of  $\lambda$ .

$$p(\lambda,t_k \mid Y_{t_k}) = p(y_k \mid \lambda) p(\lambda,t_k \mid Y_{t_{k-1}}) / normalization$$

Use Bayesian statistics to get estimate of inflation factor  $\lambda$ .

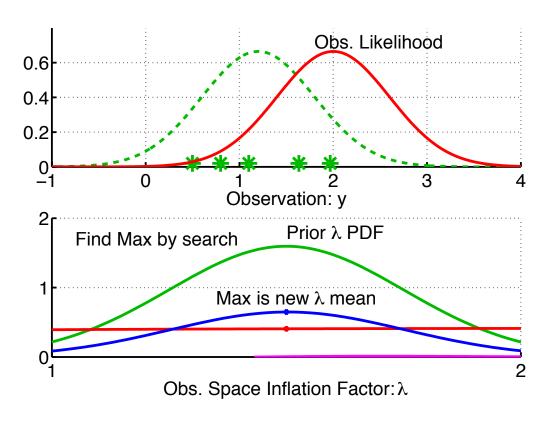

One option is to use Gaussian prior for  $\lambda$ .

Select max (mode) of posterior as mean of updated Gaussian.

Do a fit for updated standard deviation.

$$p(\lambda,t_k \mid Y_{t_k}) = p(y_k \mid \lambda) p(\lambda,t_k \mid Y_{t_{k-1}}) / normalization$$

A. Computing updated inflation mean,  $\overline{\lambda}_{\!\scriptscriptstyle u}$  .

Mode of  $p(y_k | \lambda) p(\lambda, t_k | Y_{t_{k-1}})$  can be found analytically!

Solving 
$$\partial \left[ p(y_k \mid \lambda) p(\lambda, t_k \mid Y_{t_{k-1}}) \right] / \partial y = 0$$
 leads to  $6^{\text{th}}$  order poly in  $\theta$ .

This can be reduced to a cubic equation and solved to give mode.

New  $\overline{\lambda}_u$  is set to the mode.

This is relatively cheap compared to computing regressions.

- B. Computing updated inflation variance,  $\sigma_{\lambda,u}^2$  .
  - 1. Evaluate numerator at mean  $\overline{\lambda}_{\!\scriptscriptstyle u}$  and second point, e.g.  $\overline{\lambda}_{\!\scriptscriptstyle u}+\sigma_{\lambda,p}$
  - 2. Find  $\sigma_{\lambda,u}^2$  so  $N(\overline{\lambda}_u,\sigma_{\lambda,u}^2)$  goes through  $p(\overline{\lambda}_u)$  and  $p(\overline{\lambda}_u+\sigma_{\lambda,p})$
  - 3. Compute as  $\sigma_{\lambda,u}^2 = -\sigma_{\lambda,p}^2 / 2 \ln r$  where  $r = p(\overline{\lambda}_u + \sigma_{\lambda,p}) / p(\overline{\lambda}_u)$

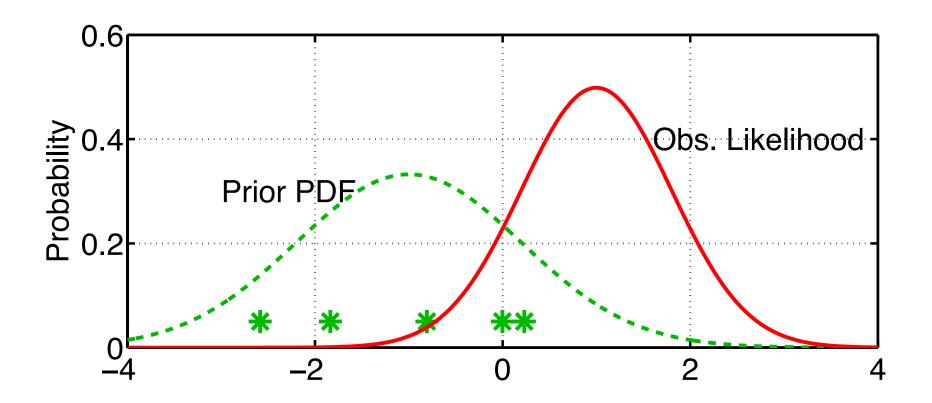

1. Compute updated inflation distribution,  $p(\lambda,t_k \mid Y_{t_k})$ .

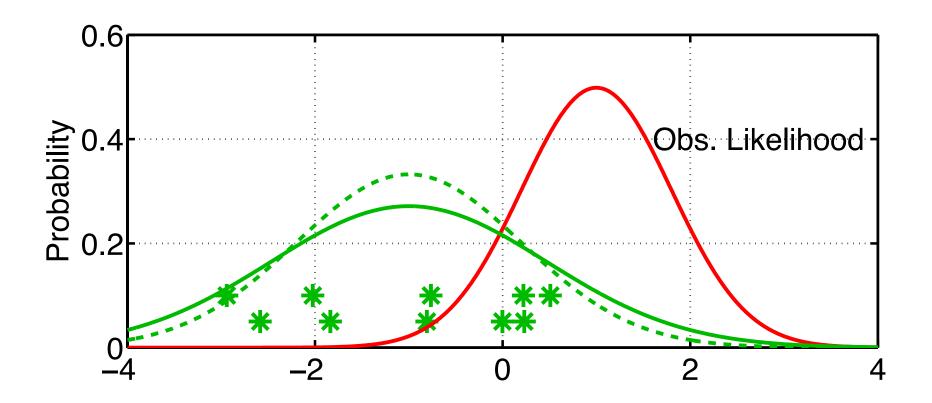

- 1. Compute updated inflation distribution,  $p(\lambda, t_k | Y_{t_k})$ .
- 2. Inflate ensemble using mean of updated  $\lambda$  distribution.

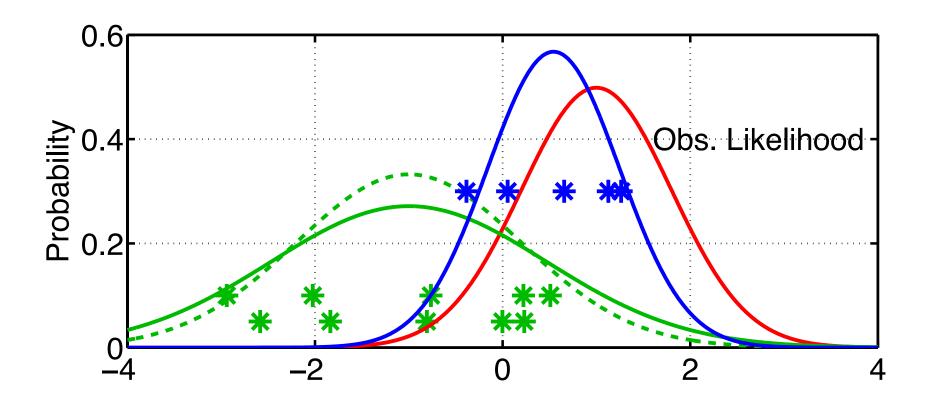

- 1. Compute updated inflation distribution,  $p(\lambda,t_k\mid Y_{t_k})$  .
- 2. Inflate ensemble using mean of updated  $\lambda$  distribution.
- 3. Compute posterior for y using inflated prior.

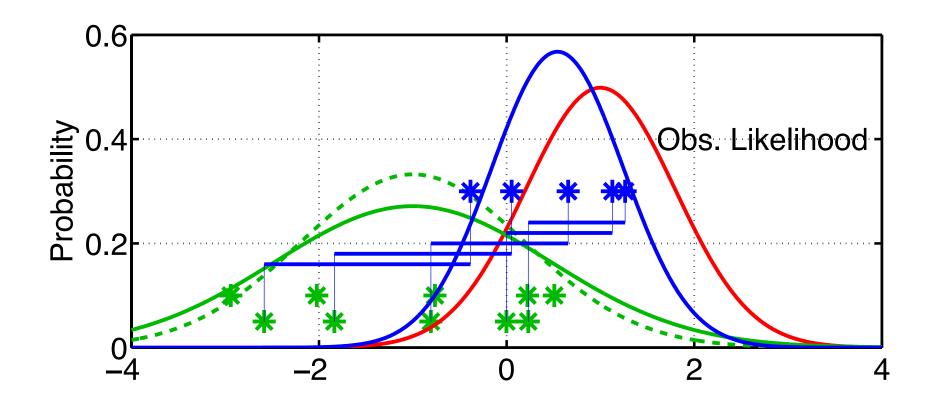

- 1. Compute updated inflation distribution,  $p(\lambda,t_k \mid Y_{t_k})$ .
- 2. Inflate ensemble using mean of updated  $\lambda$  distribution.
- 3. Compute posterior for y using inflated prior.
- 4. Compute increments from ORIGINAL prior ensemble.

#### Adaptive Observation Space Inflation in DART

Observation space adaptive inflation is not supported in DART Manhattan release

#### Adaptive Observation Space Inflation in DART

Observation space adaptive inflation is not supported in DART Manhattan release

```
Before
                                                      After
                       Assimilation
                                                 Assimilation
inf flavor
                           = 1,
                                                      0,
                                                                 Flavor:
                                                                           0=> NONE
inf initial from restart
                           = .false.,
                                                      .false.,
                                                                            1=> not supported
inf_sd_initial_from_restart = .false.,
                                                      .false.,
                                                                           3=> physical space
inf deterministic
                           = .true.,
                                                      .true.,
inf diag file name
                           = 'prior inflate diag',
                                                      'post inflate_diag',
                                                                   Initial inflation value
inf initial
                           = 1.00,
                                                      1.0,
inf sd initial
                           = 0.2,
                                                      0.0,
                                                                   Initial standard deviation
inf damping
                           = 1.0,
                                                      1.0,
inf lower bound
                           = 1.0,
                                                      1.0,
inf upper bound
                           = 1000000.0,
                                                      1000000.0,
                                                                     Lower bound on s.d.
inf sd lower bound
                                                      0.0,
                           = 0.0,
                            prior
                                                     posterior
                           inflation
                                                     inflation
```

Try this in Lorenz 96 (verify other aspects of input.nml).

Use 40 member ensemble. (set ens\_size = 40 in filter\_nml).

Set red values as above for adaptive observation space inflation.

#### Adaptive Observation Space Inflation in DART

Run the filter.

Examine performance with plot\_total\_err in Matlab.

Time series of inflation and standard deviation are in *prior\_inflate\_diag*.

Inflation adjusts with time.

Standard deviation is non-increasing.

#### **Algorithmic Variants**

1. Increase prior y variance by adding random gaussian noise.

As opposed to 'deterministic' linear inflating.

Set *inf\_deterministic* in first column to .false.

Change it back to .true. after checking this out.

2. Just have a fixed value for obs. space  $\lambda$ .

Cheap, handles blow up of state vars unconstrained by obs.

We already tried this in section 9.

#### **Algorithmic Variants**

3. Fix value of  $\lambda$  standard deviation,  $\sigma_{\lambda}$ .

Reduces cost, computation of  $\sigma_{\lambda}$  can sometimes be tricky.

Avoids  $\sigma_{\lambda}$  getting small (error model filter divergence, Yikes!).

Have to have some intuition about the value for  $\sigma_{\lambda}$ .

This appears to be most viable option for large models.

Values of  $\sigma_{\lambda}$  = 0.05 to 0.10 work for very broad range of problems.

This is a sampling error closure problem (akin to turbulence).

# To fix $\sigma_{\lambda}$ : Set $inflate\_sd\_initial$ to fixed value, for instance 0.10, Set $inflate\_sd\_lower\_bound$ to same value. (s.d. can't get any smaller).

Try this in lorenz\_96. Look at how the inflation varies.

#### Potential problems with observation space adaptive inflation

- 1. Very heuristic.
- 2. Error model filter divergence (pretty hard to think about).
- 3. Equilibration problems, oscillations in  $\lambda$  with time.
- 4. Not clear that single distribution for all observations is right.
- 5. Amplifying unwanted model resonances (gravity waves)

#### Potential problems with observation space adaptive inflation

- 1. Very heuristic.
- 2. Error model filter divergence (pretty hard to think about).
- 3. Equilibration problems, oscillations in  $\lambda$  with time.
- 4. Not clear that single distribution for all observations is right.
- 5. Amplifying unwanted model resonances (gravity waves) Try turning this on in 9var model. Fixed 0.05 for *inf\_sd\_initial*, *sd\_lower\_bound*.

#### Adaptive State Space Inflation Algorithm

Suppose we want a global state space inflation,  $\lambda_s$ , instead.

Make same least squares assumption that is used in ensemble filter.

Inflation of  $\lambda_s$  for state variables inflates obs. priors by same amount.

Get same likelihood as before:  $p(y_o \mid \lambda) = (2\pi\theta^2)^{-1/2} \exp(-D^2/2\theta^2)$ 

$$\theta = \sqrt{\lambda_s \sigma_{prior}^2 + \sigma_{obs}^2}$$

Compute updated distribution for  $\lambda_s$  exactly as for observation space.

#### Implementation of Adaptive State Space Inflation Algorithm

- 1. Apply inflation to state variables with mean of  $\lambda_s$  distribution.
- 2. Do following for observations at given time sequentially:
  - a. Compute forward operator to get prior ensemble.
  - b. Compute updated estimate for  $\lambda_s$  mean and variance.
  - c. Compute increments for prior ensemble.
  - d. Regress increments onto state variables.

#### Experimenting with spatially-constant state space inflation

## Before Assimilation

### After Assimilation

```
inf flavor
                            = 3,
                            = .false.,
inf initial from restart
inf sd initial from restart = .false.,
inf deterministic
                            = .true.,
inf initial
                            = 1.00.
inf sd initial
                            = 0.2,
inf damping
                            = 1.0,
inf lower bound
                            = 1.0,
inf upper bound
                            = 1000000.0,
inf sd lower bound
                            = 0.0,
```

```
0,
           Flavor:
                      0=> NONE
.false.,
                       2=> varying state space
.false.,
                       3=> constant state space
.true.,
1.0,
      Initial inflation value
0.0,
      Initial standard deviation
1.0,
1.0,
1000000.0,
0.0.
       Lower bound on s.d.
```

```
prior posterior inflation
```

Try this in Lorenz 96 (verify other aspects of input.nml).

Use 40 member ensemble. (set ens\_size = 40 in &filter nml).

Set red values as above for adaptive spatially-constant state space inflation.

#### Experimenting with spatially-constant state space inflation

#### Run the filter:

Examine performance with *plot\_total\_err* in Matlab.

Time series of inflation mean and standard deviation are in *preassim.nc* file:

- This can be viewed with ncview (more on this later).
- Inflation adjusts with time.
- Inflation standard deviation is non-increasing with time.
- This file also has time series of the ensemble.

Final values of inflation for restart are in *filter\_output.nc* file.

#### Adaptive Inflation Algorithmic Variants

1. Increase prior state variance by adding random Gaussian noise.

As opposed to 'deterministic' linear inflating.

Set inf\_deterministic in first column to .false.

Change it back to .true. after checking this out.

2. Just have a fixed value for state space  $\lambda$ .

Constant in space and time.

Cheap, handles blow up of state vars unconstrained by obs.

We already tried this in section 9.

Set inflate\_sd\_initial and inf\_sd\_lower\_bound to 0.

Set *inf\_initial* to desired inflation value.

#### Adaptive Inflation Algorithmic Variants

3. Fix value of  $\lambda$  standard deviation,  $\sigma_{\lambda}$ .

Reduces cost, computation of  $\sigma_{\lambda}$  can sometimes be tricky.

Avoids  $\sigma_{\lambda}$  getting small (error model filter divergence, Yikes!).

Have to have some intuition about the value for  $\sigma_{\lambda}$ .

This appears to be most viable option for large models.

Values of  $\sigma_{\lambda}$  = 0.10 to 0.60 work for very broad range of problems.

This is a sampling error closure problem (akin to turbulence).

```
To fix \sigma_{\lambda}:
   Set inflate\_sd\_initial to fixed value, for instance 0.20, Set inflate\_sd\_lower\_bound to same value.
   (s.d. can't get any smaller).
```

Try this in Lorenz 96. Look at how the inflation varies.

#### Adaptive Inflation Algorithmic Variants

#### 4. Inflation damping

Inflation mean damped towards 1.0 every assimilation time.

Set by namelist entry inf\_damping.

inf\_damping = 0.9: 90% of the inflation difference from 1.0 is retained.

Can be useful in models with heterogeneous observations in time.

For instance, a well-observed hurricane crosses a model domain.

Adaptive inflation increases along hurricane trace.

After hurricane, fewer observations, no longer need so much inflation.

For large earth system models, following values may work:

```
inf_sd_initial = 0.6,
inf_damping = 0.9,
inf_sd_lower_bound = 0.6.
```

#### Simulating Model Error in 40-Variable Lorenz 96 Model

Inflation can deal with all sorts of errors, including model error.

Can simulate model error in Lorenz 96 by changing forcing. Synthetic observations are from model with forcing = 8.0.

Use *forcing* in *model\_nml* to introduce model error.

Try forcing values of 7, 6, 5, 3 with and without adaptive inflation.

The F = 3 model is periodic, looks very little like F = 8.

#### Simulating Model Error in 40-Variable Lorenz 96 Model

40 state variables:  $X_1$ ,  $X_2$ ,...,  $X_N$ .  $dX_i$  /  $dt = (X_{i+1} - X_{i-2})X_{i-1} - X_i + F$ ; i = 1,..., 40 with cyclic indices. Use F = 8.0, 4th-order Runge-Kutta with dt=0.05.

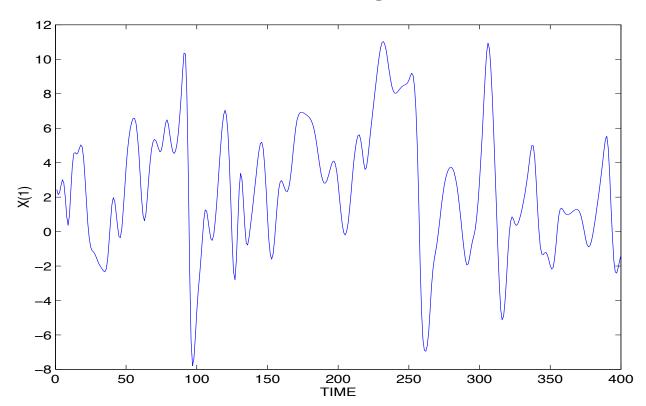

Time series of state variable from free Lorenz 96 integration

#### Experimental design: Lorenz 96 Model Error Simulation

Truth and observations comes from long run with F=8

200 randomly located (fixed in time) 'observing locations'

Independent 1.0 observation error variance

Observations every hour

 $\sigma_{\lambda}$  is 0.05, mean of  $\lambda$  adjusts but variance is fixed

4 groups of 20 members each (80 ensemble members total)

Results from 10 days after 40 day spin-up

Vary assimilating model forcing: F=8, 6, 3, 0

Simulates increasing model error

# Assimilating F=8 Truth with F=8 Ensemble

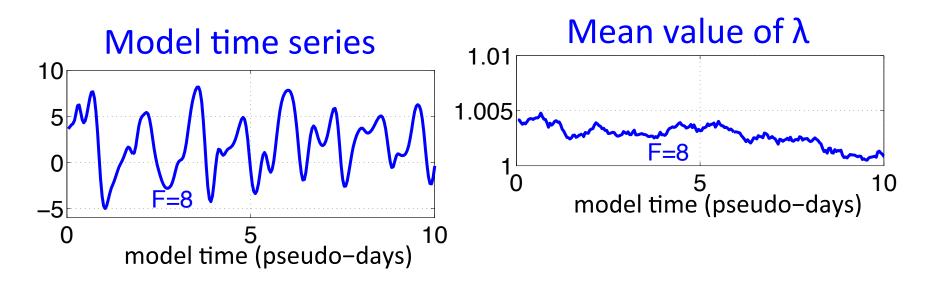

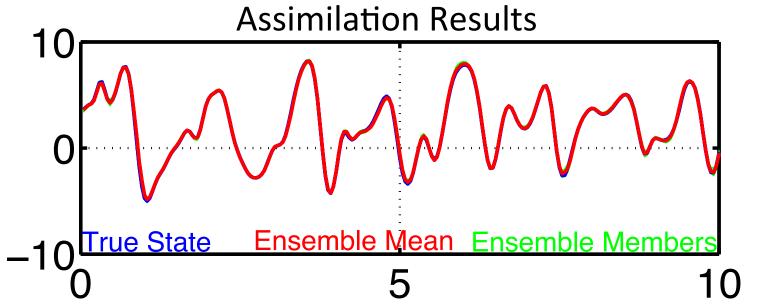

## Assimilating F=8 Truth with F=6 Ensemble

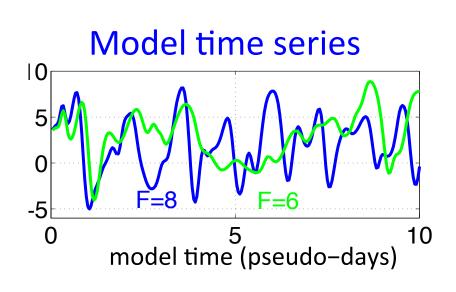

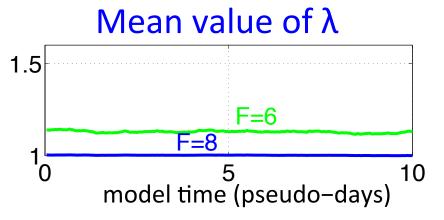

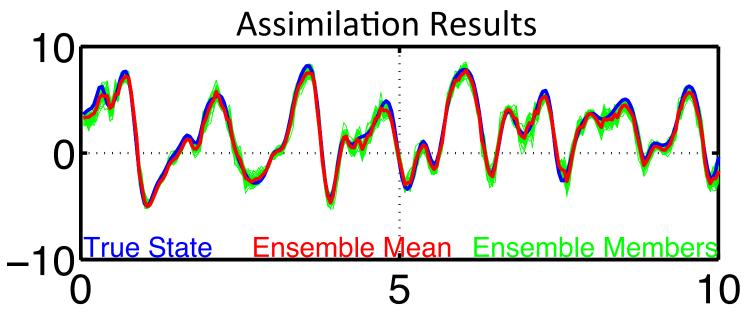

# Assimilating F=8 Truth with F=3 Ensemble

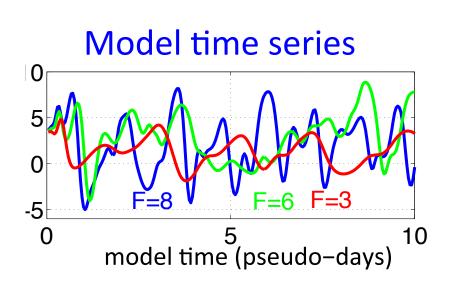

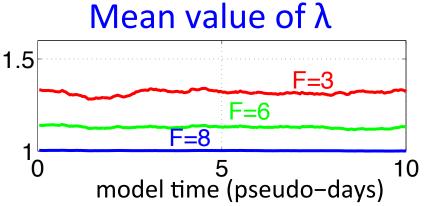

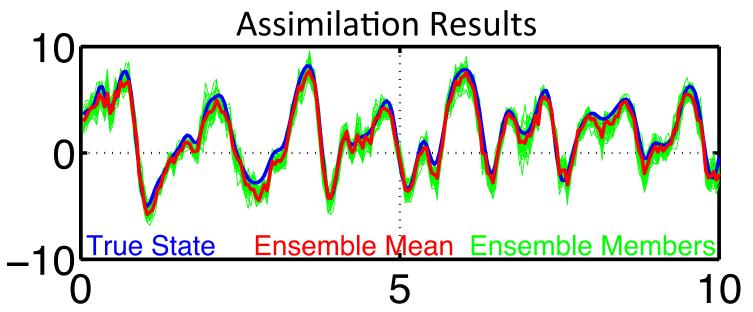

# Assimilating F=8 Truth with F=0 Ensemble

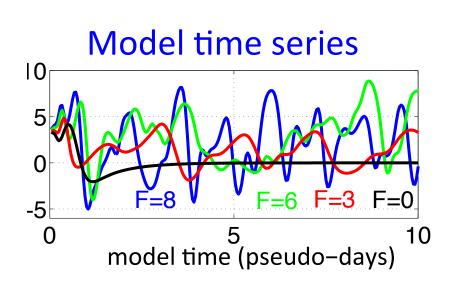

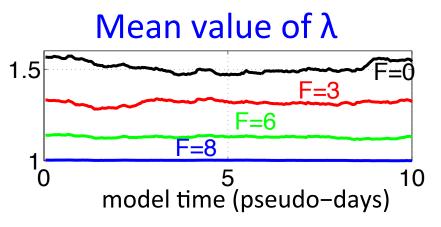

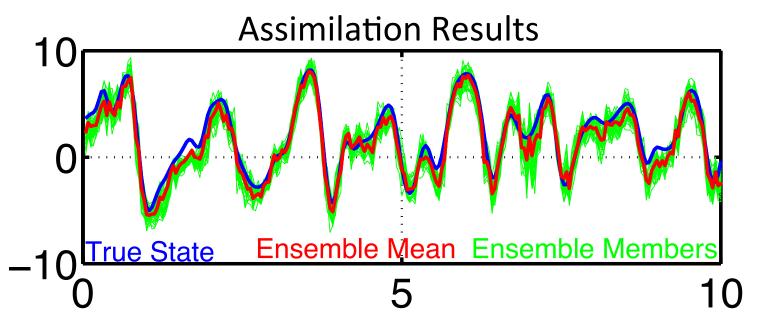

# Assimilating F=8 Truth with F=0 Ensemble

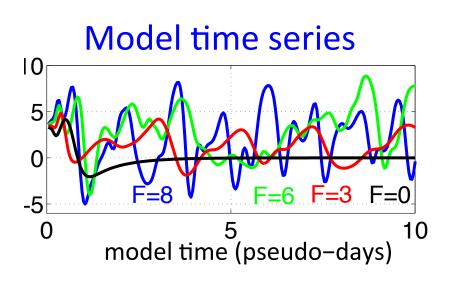

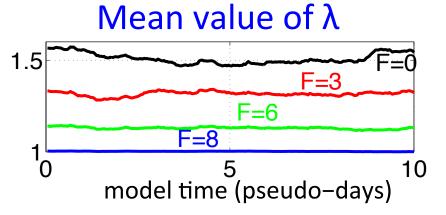

Prior RMS Error, Spread, and λ Grow as Model Error Grows

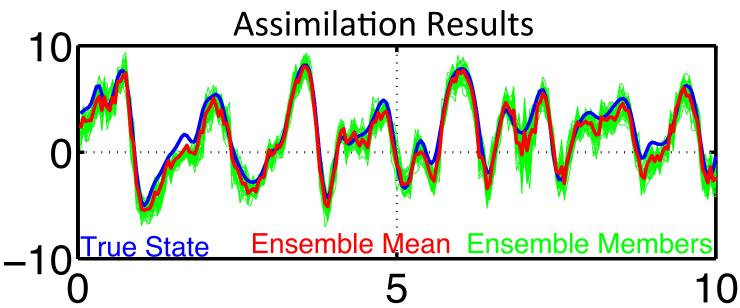

#### Base case: 200 randomly located observations per time

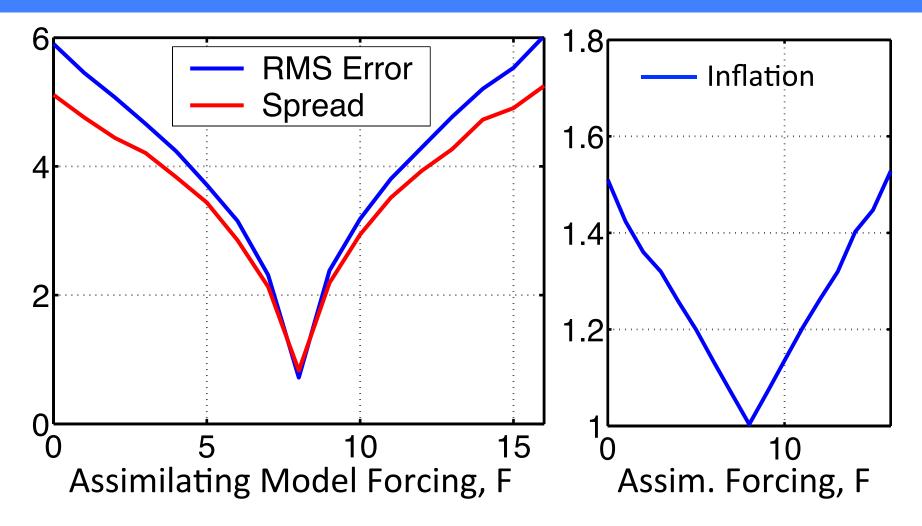

(Error saturation is approximately 30.0) Prior RMS Error, Spread, and  $\lambda$  Grow as Model Error Grows

## Less well observed case, 40 randomly located obs per time

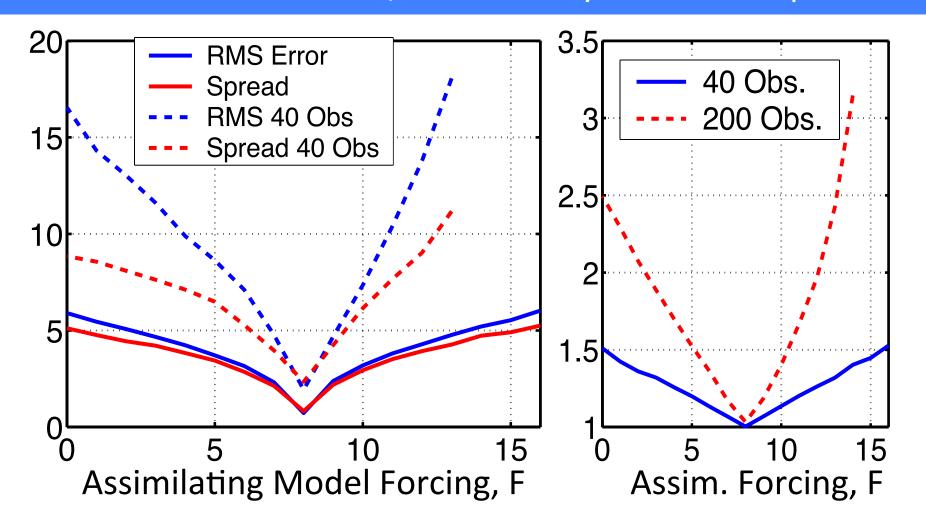

## Spatially varying adaptive inflation algorithm

Have a distribution for  $\lambda$  for each state variable,  $\lambda_{s,i}$ .

Use prior correlation from ensemble to determine impact of  $\lambda_{s,i}$  on prior variance for given observation.

If  $\gamma$  is correlation between state variable i and observation then

$$\theta = \sqrt{\left[1 + \gamma\left(\sqrt{\lambda_{s,i}} - 1\right)\right]^2 \sigma_{prior}^2 + \sigma_{obs}^2}$$

Equation for finding mode of posterior is now full 12th order:

Analytic solution appears unlikely.

Can do Taylor expansion of  $\theta$  around  $\lambda_{s,i}$ .

Retaining linear term is normally quite accurate.

There is an analytic solution to find mode of product in this case!

#### Experimenting with spatially-varying state space inflation

#### Before Assimilation

```
inf flavor
                            = 2,
inf initial from restart
                            = .false..
inf sd initial from restart = .false.,
inf deterministic
                            = .true.,
inf initial
                            = 1.00.
inf sd initial
                            = 0.2,
inf damping
                            = 1.0,
inf lower bound
                            = 1.0,
inf upper bound
                            = 1000000.0,
inf sd lower bound
                            = 0.0,
```

# After Assimilation

```
0,
           Flavor:
                       2=> varying state space
.false.,
                       3=> constant state space
                       0=> NONE
.false.,
.true.,
1.0,
     Initial inflation value
0.0,
      Initial standard deviation
1.0,
1.0,
1000000.0,
0.0.
       Lower bound on s.d.
```

models/lorenz\_96/work/

Try this in Lorenz 96 (verify other aspects of *input.nml*).

Use 40 member ensemble. (set ens\_size = 40 in filter\_nml).

Set red values as above for adaptive spatially-varying state space inflation.

## Experimenting with spatially-varying state space inflation

Can try this with the other algorithmic variants.

Spatially-varying adaptive inflation is the most common choice in DART for large earth system models.

#### Posterior Inflation

So far, we've always used the first column of the inflation namelist. Inflation is performed after model advances but before assimilation. Can also do posterior inflation using second column. This does inflation after assimilation but before model advance. Helps to increase variance in forecasts.

Can also do both prior and posterior inflation (use both columns). Diagnostics are in same files with 'post' instead of 'prior'.

#### Combined model and observational error variance adaptive algorithm

Is this really possible. Yes, in certain situations... Is there enough information available?

Spatially-vary inflation for state.

Inflation factor for different sets of observations (all radiosonde T's).

$$\theta = \sqrt{\left[1 + \gamma \left(\sqrt{\lambda_{s,i}} - 1\right)\right]^2 \sigma_{prior}^2 + \lambda_o \sigma_{obs}^2}$$

Different  $\lambda$ 's see different observations.

Tests in L96 with model error AND incorrect obs. error variance can correct for both.

# DART Tutorial Index to Sections

- 1. Filtering For a One Variable System
- 2. The DART Directory Tree
- 3. DART Runtime Control and Documentation
- 4. How should observations of a state variable impact an unobserved state variable? Multivariate assimilation.
- 5. Comprehensive Filtering Theory: Non-Identity Observations and the Joint Phase Space
- 6. Other Updates for An Observed Variable
- 7. Some Additional Low-Order Models
- 8. Dealing with Sampling Error
- 9. More on Dealing with Error; Inflation
- **10.** Regression and Nonlinear Effects
- 11. Creating DART Executables
- 12. Adaptive Inflation
- 13. Hierarchical Group Filters and Localization
- 14. Quality Control
- 15. DART Experiments: Control and Design
- 16. Diagnostic Output
- 17. Creating Observation Sequences
- 18. Lost in Phase Space: The Challenge of Not Knowing the Truth
- 19. DART-Compliant Models and Making Models Compliant
- 20. Model Parameter Estimation
- 21. Observation Types and Observing System Design
- 22. Parallel Algorithm Implementation
- 23. Location module design (not available)
- 24. Fixed lag smoother (not available)
- 25. A simple 1D advection model: Tracer Data Assimilation